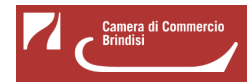

# **Firma digitale - Servizio di riconoscimento da remoto**

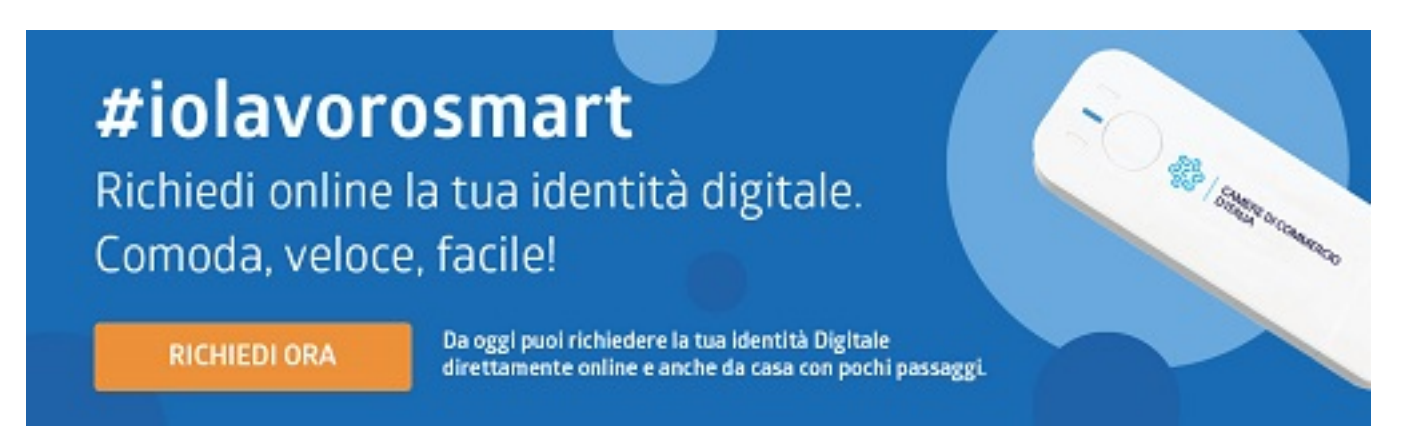

#### **Come funziona**

Con il riconoscimento via Webcam, in pochi minuti potrai richiedere il tuo dispositivo Digital DNA wireless di Firma e identità Digitale comodamente da casa o dal tuo ufficio.

Digital DNA wireless è il dispositivo di firma digitale utilizzabile sia in modalità wireless con smartphone e tablet, sia su pc attraverso la porta USB senza dover installare alcun software.

Oppure, se possiedi un'identità SPID di livello 2 (nome utente e password + codice OTP) puoi richiedere un dispositivo di firma digitale accedendo ad una procedura di riconoscimento totalmente guidata al termine della quale il dispositivo verrà prodotto, spedito tramite corriere e consegnato entro pochi giorni all'indirizzo comunicato.

## **Spedizione del dispositivo**

L'utente potrà ricevere il dispositivo direttamente al proprio domicilio.

109€ + IVA

Ecco quelli disponibili per la tua Camera di Commercio:

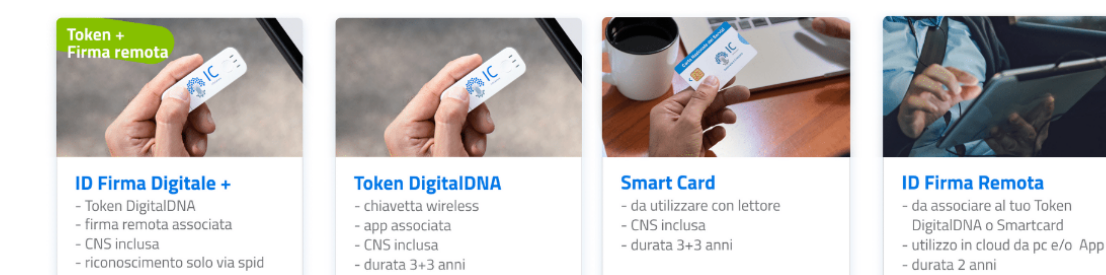

 $49E + IVA$ 

**[Accedi, avvia la richiesta e scegli in totale autonomia la modalita di identificazione \(Cns camerale o](http://id.infocamere.it/remotizzazione/richiesta?pk_cciaa=149) [video-riconoscimento\)](http://id.infocamere.it/remotizzazione/richiesta?pk_cciaa=149)** [l'utente sceglie in totale autonomia la modalità di identificazione \(ovvero CNS](http://id.infocamere.it/remotizzazione/richiesta?pk_cciaa=149) [camerale o video-riconoscimento\)](http://id.infocamere.it/remotizzazione/richiesta?pk_cciaa=149) [1]

 $92E + IVA$ 

25€ + IVA

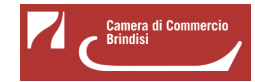

- **[Accedi e avvia la richiesta di identificazione con CNS camerale](http://id.infocamere.it/remotizzazione/richiesta?pk_cciaa=149&id_reco=0)** [2]
- [Accedi e avvia la richiesta di identificazione con Videoriconoscimento](http://id.infocamere.it/remotizzazione/richiesta?pk_cciaa=149&id_reco=1) **[3]**
- [Accedi e avvia la richiesta di identificazione tramite SPID](http://id.infocamere.it/remotizzazione/richiesta?pk_cciaa=149&id_reco=2) **[4]**

Si rammenta che l'utente potrà accedere al servizio, oltre che dal portale camerale, anche tramite il portale **[ID.INFOCAMERE.IT](https://id.infocamere.it/)** [5] [5]

#### **Info e assistenza telefonica**

0831.228.231

**Galleria Foto** VISUALIZZA SCHERMO PIENO (per uscire: ESC per desktop, doppio tap per mobile)

Ultima modifica: Venerdì 1 Marzo 2024

# **Condividi**

**Reti Sociali**

 **Quanto ti è stata utile questa pagina?** Select rating Media: 3 (2 votes)

Rate

 **Source URL:** https://www.br.camcom.it/aree-tematiche/impresa-digitale/firma-digitale-servizio-riconoscimentoremoto

## **Collegamenti**

[1] http://id.infocamere.it/remotizzazione/richiesta?pk\_cciaa=149

[2] http://id.infocamere.it/remotizzazione/richiesta?pk\_cciaa=149&id\_reco=0

[3] http://id.infocamere.it/remotizzazione/richiesta?pk\_cciaa=149&id\_reco=1

[4] http://id.infocamere.it/remotizzazione/richiesta?pk\_cciaa=149&id\_reco=2

[5] https://id.infocamere.it/